# Package 'scmeth'

March 26, 2024

Type Package

Title Functions to conduct quality control analysis in methylation data

Version 1.22.0

Author Divy Kangeyan <divyswar01@g.harvard.edu>

Maintainer Divy Kangeyan <divyswar01@g.harvard.edu>

**Depends**  $R (= 3.5.0)$ 

- Imports knitr, rmarkdown, bsseq, AnnotationHub, GenomicRanges, reshape2, stats, utils, BSgenome, DelayedArray (>= 0.5.15), annotatr, SummarizedExperiment  $(>= 1.5.6)$ , GenomeInfoDb, Biostrings, DT, HDF5Array  $(>= 1.7.5)$
- Suggests BSgenome.Mmusculus.UCSC.mm10, BSgenome.Hsapiens.NCBI.GRCh38, TxDb.Hsapiens.UCSC.hg38.knownGene, org.Hs.eg.db, Biobase, BiocGenerics, ggplot2, ggthemes
- Description Functions to analyze methylation data can be found here. Some functions are relevant for single cell methylation data but most other functions can be used for any methylation data. Highlight of this workflow is the comprehensive quality control report.
- biocViews DNAMethylation, QualityControl, Preprocessing, SingleCell, ImmunoOncology

BugReports <https://github.com/aryeelab/scmeth/issues>

License GPL-2

LazyData TRUE

RoxygenNote 6.1.1

VignetteBuilder knitr

git\_url https://git.bioconductor.org/packages/scmeth

git\_branch RELEASE\_3\_18

git\_last\_commit 39a201a

git\_last\_commit\_date 2023-10-24

Repository Bioconductor 3.18

Date/Publication 2024-03-25

# <span id="page-1-0"></span>R topics documented:

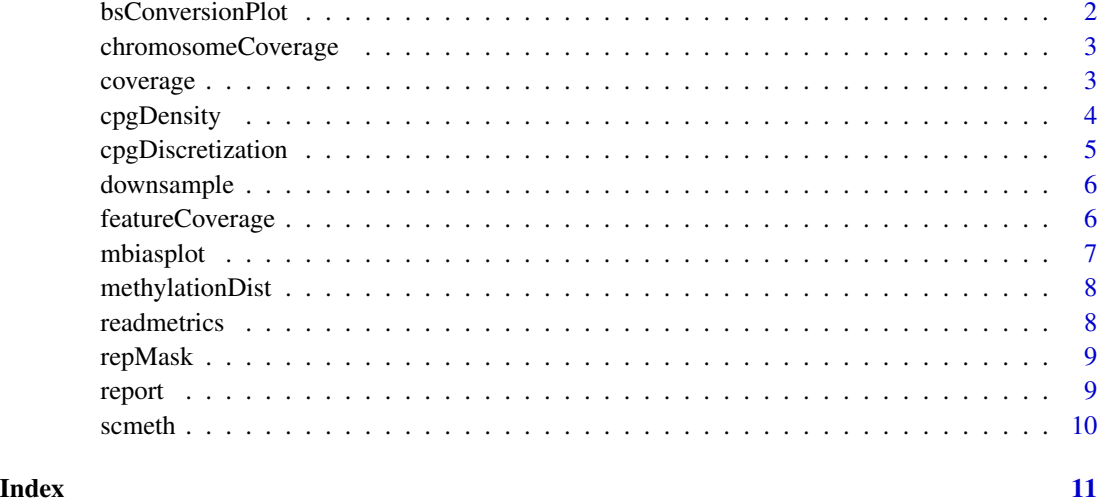

bsConversionPlot *Bisulfite conversion rate visualization*

# Description

Plot the bisulfite conversion rate for each sample based on the pheno data in the bs object

### Usage

```
bsConversionPlot(bs)
```
### Arguments

bs bsseq object

# Value

Plot showing bisulfite conversion rate for each sample

```
directory <- system.file("extdata/bismark_data", package='scmeth')
bs <- HDF5Array::loadHDF5SummarizedExperiment(directory)
bsConversionPlot(bs)
```
<span id="page-2-0"></span>chromosomeCoverage *CpG covergae in each chromosome*

# Description

Provides Coverage metrics for each sample by the chromosome

#### Usage

```
chromosomeCoverage(bs)
```
### Arguments

bs bsseq object

# Value

matrix of chromsome covergae with column and rows indicating the samples and the chromosome respectively

# Examples

```
directory <- system.file("extdata/bismark_data",package='scmeth')
bs <- HDF5Array::loadHDF5SummarizedExperiment(directory)
chromosomeCoverage(bs)
```
coverage *Coverage for single cells*

### Description

Provides Coverage for each cell in a library pool

#### Usage

```
coverage(bs, subSample = 1e+06, offset = 50000)
```
# Arguments

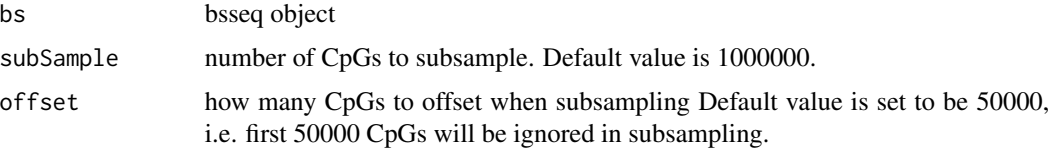

# Value

vector of coverage for the cells in bs object

# Examples

```
directory <- system.file("extdata/bismark_data", package='scmeth')
bs <- HDF5Array::loadHDF5SummarizedExperiment(directory)
coverage(bs)
```
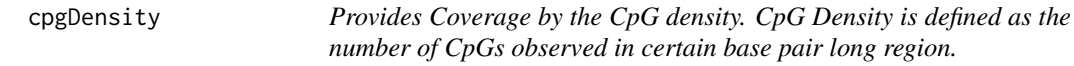

# Description

Provides Coverage by the CpG density. CpG Density is defined as the number of CpGs observed in certain base pair long region.

# Usage

```
cpgDensity(bs, organism, windowLength = 1000, small = FALSE)
```
#### Arguments

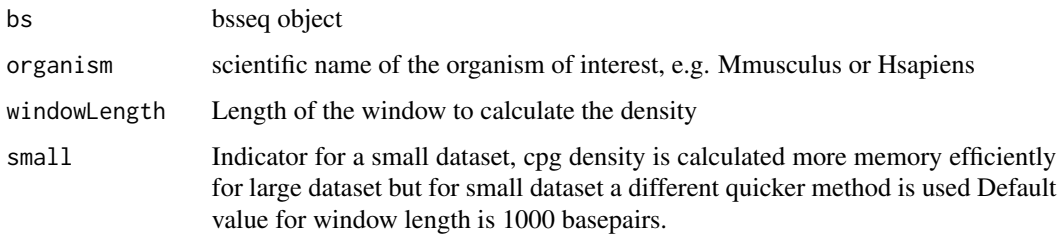

# Value

Data frame with sample name and coverage in repeat masker regions

```
library(BSgenome.Hsapiens.NCBI.GRCh38)
directory <- system.file("extdata/bismark_data", package='scmeth')
bs <- HDF5Array::loadHDF5SummarizedExperiment(directory)
cpgDensity(bs, Hsapiens, 1000, small=TRUE)
```
<span id="page-3-0"></span>

<span id="page-4-0"></span>

In single cell analysis overwhelmingly large number of CpGs have binary methylation Due to errors in sequencing and amplification many CpGs tend to have non-binary methylation. Hence this function catergorizes the non-binary CpGs as methylated if the methyation is above 0.8 and unmethylated if the methylation is below 0.2

#### Usage

```
cpgDiscretization(bs, subSample = 1e+06, offset = 50000,
  coverageVec = NULL)
```
# Arguments

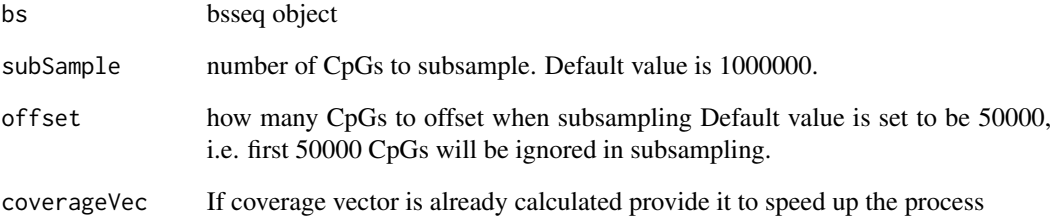

#### Value

meth discretized methylation matrix

discard total number of removed CpGs from each sample

Percentage of CpGs discarded compared to the total number of CpGs

```
directory <- system.file("extdata/bismark_data", package='scmeth')
bs <- HDF5Array::loadHDF5SummarizedExperiment(directory)
cpgDiscretization(bs)
```
<span id="page-5-0"></span>

Downsample the CpG coverage matrix for saturation analysis

### Usage

```
downsample(bs, dsRates = c(0.01, 0.02, 0.05, seq(0.1, 0.9, 0.1)),
 subSample = 1e+06, offset = 50000)
```
#### Arguments

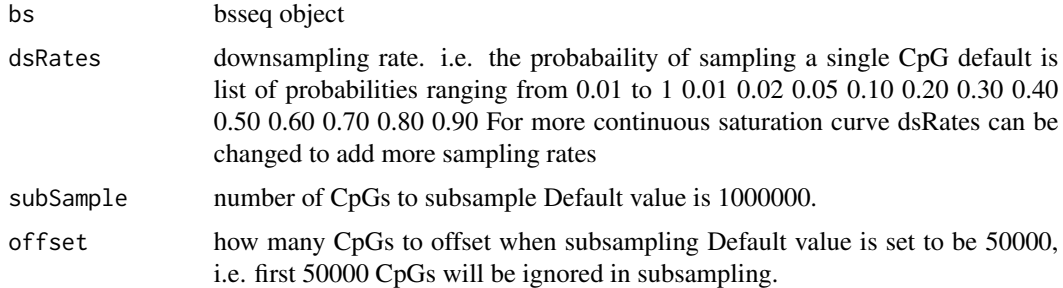

#### Value

Data frame with the CpG coverage for each sample at each sampling rate

### Examples

```
directory <- system.file("extdata/bismark_data", package='scmeth')
bs <- HDF5Array::loadHDF5SummarizedExperiment(directory)
scmeth::downsample(bs)
```
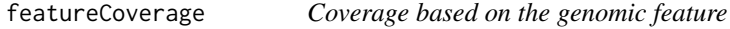

# Description

Provides Coverage metrics for the sample by each genomic features provided by the user

#### Usage

featureCoverage(bs, features, genomebuild)

#### <span id="page-6-0"></span>mbiasplot 7

#### Arguments

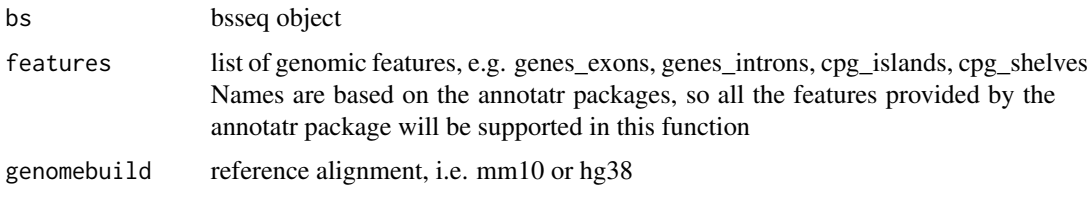

# Value

a data frame with genomic feature names and the number of CpG covered in each feature

#### Examples

```
directory <- system.file("extdata/bismark_data", package='scmeth')
bs <- HDF5Array::loadHDF5SummarizedExperiment(directory)
featureCoverage(bs, c('cpg_islands', 'cpg_shores'), 'hg38')
```
mbiasplot *Methylation bias plot*

# Description

Plot the methylation at each position of the read to observe any biases in the methylation based on the read position

### Usage

mbiasplot(dir = NULL, mbiasFiles = NULL)

### Arguments

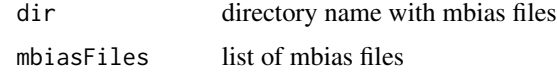

### Value

Returns a list containing the methylation across the read position in original top and original bottom strand both in forward and reverse reads for multiple samples

```
mbiasFile <- '2017-04-21_HG23KBCXY_2_AGGCAGAA_TATCTC_pe.M-bias.txt'
mbiasplot(mbiasFiles=system.file("extdata", mbiasFile, package='scmeth'))
```
<span id="page-7-0"></span>

Plot the methylation distribution for the cells in bsseq object

#### Usage

```
methylationDist(bs)
```
### Arguments

bs bsseq object

# Value

mean methylation for each sample

# Examples

```
directory <- system.file("extdata/bismark_data", package='scmeth')
bs <- HDF5Array::loadHDF5SummarizedExperiment(directory)
methylationDist(bs)
```
readmetrics *Provide graphics for read information*

## Description

Plot the mapped and unmapped reads

### Usage

```
readmetrics(bs)
```
#### Arguments

bs bsseq object

#### Value

Plot showing the mapped and unmapped read information for each cell

```
directory <- system.file("extdata/bismark_data", package='scmeth')
bs <- HDF5Array::loadHDF5SummarizedExperiment(directory)
readmetrics(bs)
```
<span id="page-8-0"></span>

Provides Coverage metrics in the repeat masker region

#### Usage

repMask(bs, organism, genome)

# Arguments

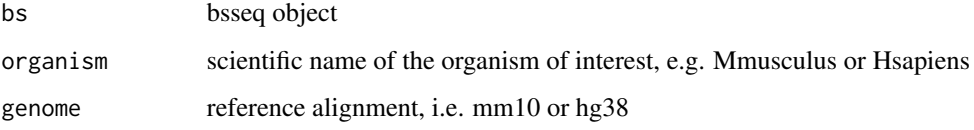

# Value

Data frame with sample name and coverage in repeat masker regions

#### Examples

```
library(BSgenome.Mmusculus.UCSC.mm10)
library(AnnotationHub)
load(system.file("extdata", 'bsObject.rda', package='scmeth'))
repMask(bs, Mmusculus, 'mm10')
```
report *Generates an inclusive report on methylation analysis*

# Description

This function uses most of the functions in this package to generate a report for the user

# Usage

```
report(bsObj, outdirectory, organism, genome, mbiasDir = NULL,
  subSample = 1e+06, offset = 50000, small = FALSE)
```
#### <span id="page-9-0"></span>Arguments

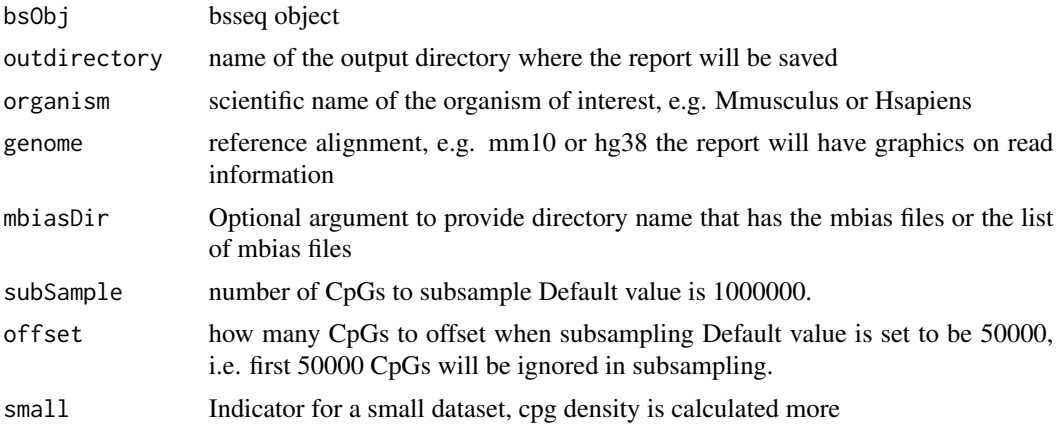

#### Value

Report will be an html file

#### Examples

```
library(BSgenome.Hsapiens.NCBI.GRCh38)
directory <- system.file("extdata/bismark_data", package='scmeth')
bs <- HDF5Array::loadHDF5SummarizedExperiment(directory)
mbiasDirectory=system.file("extdata", package='scmeth')
outDir <- system.file(package='scmeth')
report(bs, outDir, Hsapiens, 'hg38', mbiasDir=mbiasDirectory, small=TRUE)
```
scmeth *scmeth: a package to conduct quality control analysis for methylation data. Most functions can be applied to both bulk and single-cell methylation while other functions are specific to single-cell methylation data. scmeth is especially customized to use the output from the FireCloud implementation of methylation pipeline to produce comprehensive quality control report*

#### Description

scmeth: a package to conduct quality control analysis for methylation data. Most functions can be applied to both bulk and single-cell methylation while other functions are specific to single-cell methylation data. scmeth is especially customized to use the output from the FireCloud implementation of methylation pipeline to produce comprehensive quality control report

# <span id="page-10-0"></span>Index

bsConversionPlot, [2](#page-1-0)

chromosomeCoverage, [3](#page-2-0) coverage, [3](#page-2-0) cpgDensity, [4](#page-3-0) cpgDiscretization, [5](#page-4-0)

downsample, [6](#page-5-0)

featureCoverage, [6](#page-5-0)

mbiasplot, [7](#page-6-0) methylationDist, [8](#page-7-0)

readmetrics, [8](#page-7-0) repMask, [9](#page-8-0) report, [9](#page-8-0)

scmeth, [10](#page-9-0) scmeth-package *(*scmeth*)*, [10](#page-9-0)